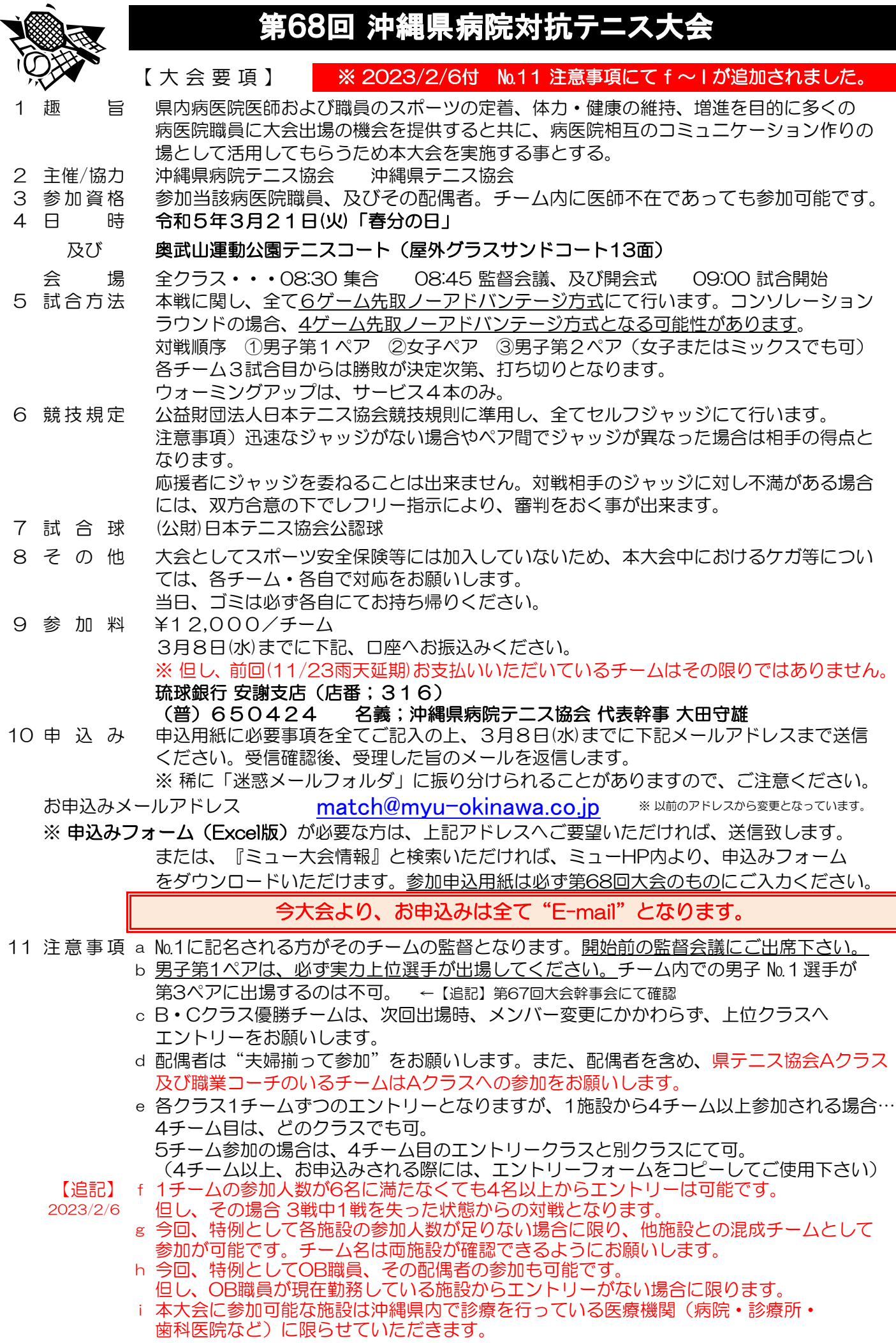

Ī